# Introduction to C, C++, and Unix/Linux

#### CS 60

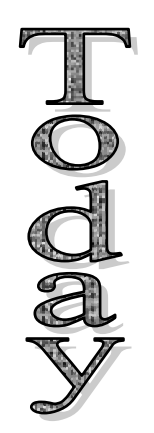

- $\rightarrow$  C++ classes
- $\rightarrow$  Reading [KR] Chapters 1-7
- $\rightarrow$  Read [So] chapters 1, 3, 4 (Boolean), 9, 13, 14 & 18 & 10

```
SuperStarPlayer p1("Steve Nash");
StarPlayer p2("Dirk Nowitzki");
Player p3;
p3.Name() = "Shawn Bradley";
p1.AddGame(48, 5, 5);
p2.AddGame(25, 8, 3);
```

```
p3.AddGame(0, 0, 0);
```

```
p1.Print();
```

```
p2.Print();
```

```
p3.Print();
```

```
p1.IncreaseSalary(90);
```

```
p2.ShoeContract() = "Nike";
```

```
class Player {
private:
  std::string name;
  int games;
  int points;
  int rebounds;
  int assists;
public:
  Player();
  Player(std::string name);
  void Reset();
  void Print();
  bool AddGame(int, int, int);
```

```
void SetName(std::string n);
  void SetGames(int g);
  void SetPoints(int p);
  void SetRebounds(int r);
  void SetAssists(int a);
  std::string Name();
  int Games();
  int Points();
  int Rebounds();
  int Assists();
};
```
*Methods to Get and Set values*

```
class Player {
private:
  std::string name;
  int games;
  int points;
  int rebounds;
  int assists;
public:
  Player();
  Player(std::string name);
  void Reset();
  void Print();
  bool AddGame(int, int, int);
```

```
std::string& Name();
  int& Games();
  int& Points();
  int& Rebounds();
  int& Assists();
};
```

```
Player p1("Steve Nash");
p1.Games() = 82;
p1.Points() = 1512;
p1.Rebounds() = 281;
p1.Assists() = 1183;
```
*Get and Set values via returned reference variables*

```
class Player {
private:
  std::string name;
  int games;
  int points;
  int rebounds;
  int assists;
public:
  Player();
  Player(std::string name);
  void Reset();
  void Print();
  bool AddGame(int, int, int);
```

```
std::string& Name();
  const int& Games();
  const int& Points();
  const int& Rebounds();
  const int& Assists();
};
```

```
Player p1("Steve Nash");
p1.Games() = 82;
p1.Points() = 1512;
p1.Rebounds() = 281;
p1.Assists() = 1183;
```
#### Data access

- **p1.games, p2.points, p3.assists** are all illegal accesses, because the class variables are **private**
- Inside <sup>a</sup> **Player** function definition, the variables **games**, **points**, and **assists** can be accessed and modified directly
- How about inside <sup>a</sup> **StarPlayer** function definition? A **SuperStarPlayer** function definition?

Data access (cont.)

• The **protected** label indicates that the member variable is private to everyone excep<sup>t</sup> the functions of the class **and of any derived class**

```
class Player {
protected:
  std::string name;
  int games;
  int points;
  int rebounds;
  int assists;
...}
```
**StarPlayer** and **SuperStarPlayer** can access these variables directly

#### Data access summary: data and functions

• **public**

 Can be universally accessed: directly from the class object, in functions of the class and any derived class

#### • **protected**

 Can be accessed by functions of the class and any derived class

#### • **private**

 Can only be accessed by functions of the class

**Player p1;**

- **p1.games <sup>=</sup> 0;**
- **int Player::f()**
- **int StarPlayer::f()**
- **int Player::f()**
- **int StarPlayer::f()**
- **int Player::f()**

#### The class interface

- $\bullet$ Designing a class interface is an art, not a science
	- –Should any data elements be public?
	- – Should any data elements be modifiable via functions that "go both ways" (get/set)?
	- – Should relevant computations (e.g., points per game, rebounds per game) be assigned when the raw data is entered, or when requested?
	- How many different ways should the class be initialized?

Player class file structure

- **Player.h**
	- Class definition
- **Player.cpp**
	- Class functions defined

Except for simple classes, which can go in the file with the **main** function

- File using the Player class includes the header:
	- **#include <Player.h>**

## Structures vs. Classes

- A structure is just like a class with all the data fields and member functions declared public
	- – It is legal to define <sup>a</sup> function within <sup>a</sup> structure, by the way
- Structures are still used in C++
	- – For data only, when there are no associated functions that should be defined along with the data

#### Class constructors

- Every class has at least one class **constructor**
	- **Player()** is created automatically if <sup>a</sup> class constructor is not explicitly defined
	- – Several constructors may be defined (function overloading)
- When <sup>a</sup> class object is created (*an instance of the class is created, the class is instantiated*), the class constructor is automatically called
	- –Player p1;
	- –Player p2("Steve Nash");

*How many different constructors?*

–Player p3("Steve Nash", 4, 85, 15, 49);

```
Player::Player(str::string str="", int g=0,
                 int p=0, int r=0, int a=0)
{
  name = str;
  games = g;
  points = p;
  rebounds = r;
  assists = a;
}
                         Note no return type
```
Could be accomplished with one constructor with default parameters, as here.

Or as several different constructors that allowdifferent combinations of parameters to be set.

## Class destructor

- Every class has exactly one **destructor**
	- **~Player()** is created automatically if the class destructor is not explicitly defined
	- –No function overloading for the destructor
- The destructor is called when the variable is destroyed
	- –– Goes out of scope
	- **delete** called on <sup>a</sup> pointer to the variable
- Don't call the destructor directly!

Class destructor (cont.)

- Destructors are used as an opportunity to free up heap memory (call **delete** where appropriate), to warn of any strangeness, and to "tidy up"
- Example: an image class
	- – When the image object is destroyed, should you free the image memory?
	- – Not if another image is also pointing to that same memory!

## Copy constructor

- The copy constructor is invoked to make a copy of a class object
- Generally used in three ways:
	- **Player p1(p2);** // p1 is a copy of existing p2
	- **Player p1 <sup>=</sup> p2;** // Same as above
	- **p3 <sup>=</sup> function(p1);** // p1 is copied onto the stack, and the result is copied from the stack into p3 (call by value)

*This assumes that <sup>a</sup> constructor is defined that takes <sup>a</sup> Player as the argumen<sup>t</sup>*

Copy constructor (cont.)

#### **Player p1 <sup>=</sup> p2;**

The copy constructor is used here, NOT the **<sup>=</sup>** operator – the compiler understands that this is an initialization. So it's not treated as:

- **Player p1;**
- **p1 <sup>=</sup> p2;** // Here the assignment operator is used, not the copy constructor!

Copy constructor (cont.)

```
Player::Player(const Player& oldp)
{
  name = oldp.name;
  games = oldp.games;
  points = oldp.points;
  rebounds = oldp.rebounds;
  assists = oldp.assists;
}
```
The default copy constructor (provided by the compiler if one is not specified) does this anyway – copies the member elements Why might you need <sup>a</sup> copy constructor?

The assignment operator

• It's often very useful to overload the assignment operator **<sup>=</sup>**

> **Player p1;**  $p1 = p2;$  *Used here*

#### **Player Player::operator= (const Player& oldp)**

As with the copy constructor, the default <sup>=</sup> copies all the member elements, but pointers (heap memory) must be dealt with by overloading and handling it yourself (allocate and copy)

Explicit constructor

If you really do want

#### **Player p1 <sup>=</sup> p2;**

to be the two-step initialization (creation <sup>+</sup> assignment), then you can tell the compiler to make the constructor *explicit*

**explicit Player(Player& oldp);**

*See p. 205*

# Highly recommended exercise

- Create <sup>a</sup> class with various constructors, <sup>a</sup> copy constructor, an assignment operator, and <sup>a</sup> destructor
	- –- In each of these functions, print out a short message (like **std::cout << "In constructor #1\n"**)
- Experiment with different ways of declaring <sup>a</sup> class object, assigning <sup>a</sup> value to it, assigning another object to it, deleting it, letting it go out of scope, etc.

–See what gets printed out – and if you predicted it!

# Defining/overloading class operators

- Can be overloaded:
	- unary operators

**+ - \* & <sup>~</sup> ! ++ -- -> new new[] delete delete[]** – binary operators **+ - \* / % ^ & | << >> += -= \*= /= %= ^= &= |= <<= >>= < <= <sup>&</sup>gt; >= == != && || , [] ()**

Try some!

# Example: Overloading **==**

- The equivalence operator (**==**) has to be defined for a new class, if it is to be used
	- –As do most of the operators on the previous slide
	- – Some already exist (e.g., new, delete) but can be overloaded
- Let's define and overload **==** for **Player**

```
class Player {
...public:
  Player();
  Player(std::string name);
  bool operator== (const Player& p);
  bool operator== (std::string name);
...
};
```

```
bool Player::operator== (const Player& p)
{
  if (name == p.name && games == p.games &&
     points == p.points && assists == p.assists &&
      rebounds == p.rebounds) return true;
  else return false;
}
bool Player::operator== (const str::string& n)
{
  if (name == n) return true;
  else return false;
}
```
*Now we can write this code:*

**if (p1 == p1) ... if (p1 == "Steve Nash") ... if (p1 == 3) ... // ERROR**

**Let's fix that**

```
class Player {
...bool Player::operator== (int n);
...
}
bool Player::operator== (int n)
{
  if (games == n) return true;
  else return false;
}
```
#### Exercise

• Create a class called Base with the various constructors, etc., and try

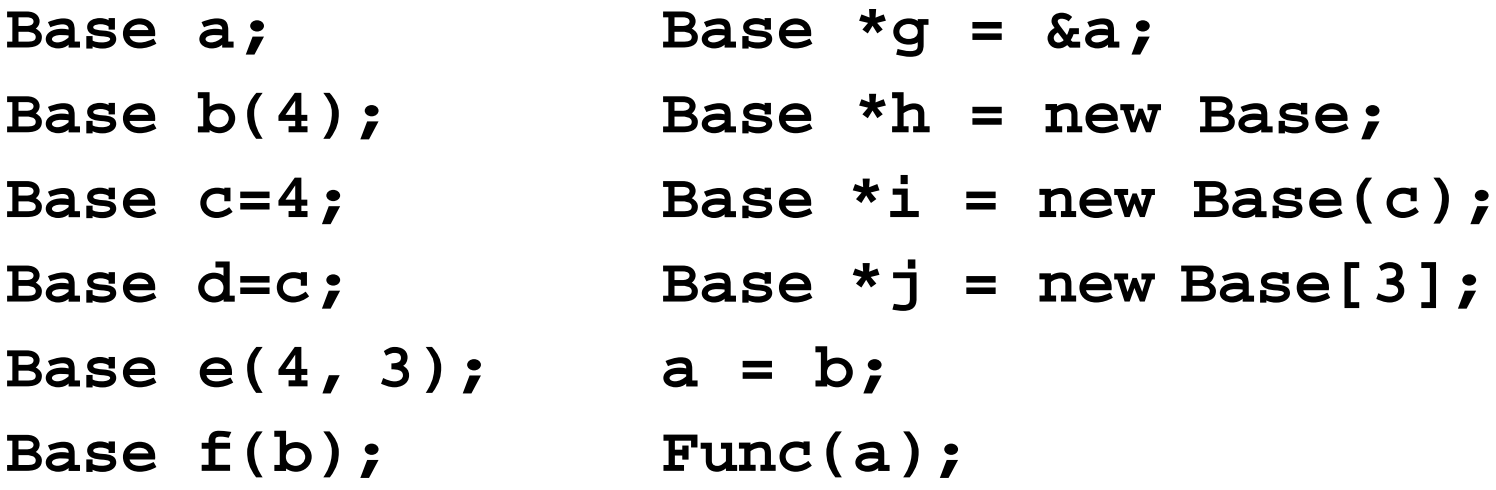

What gets printed out when we add print stetements (as in the Class List)?

```
Automatically generated class functions
```

```
class Base {
public:
  Base(); // add print "C1"
  Base(int num); // add print "C2"
  Base(const Base& b) // add print "CC"
  ~Base(); // add print "D"
  Base operator= (const Base& b); // + print "="
};
Base func(Base b) {// add print "func"
  Base a = b;
  return a;
}
```
- Assume that in each of the functions on the previous slide, we print out the string in red  $(C1,$ C2, CC, D, or **<sup>=</sup>**)
- Next slide:
	- –Left column: Lines of code in <sup>a</sup> main() function
	- –- Right column: What will be printed out for each line
- Make sure you go through these carefully and understand!

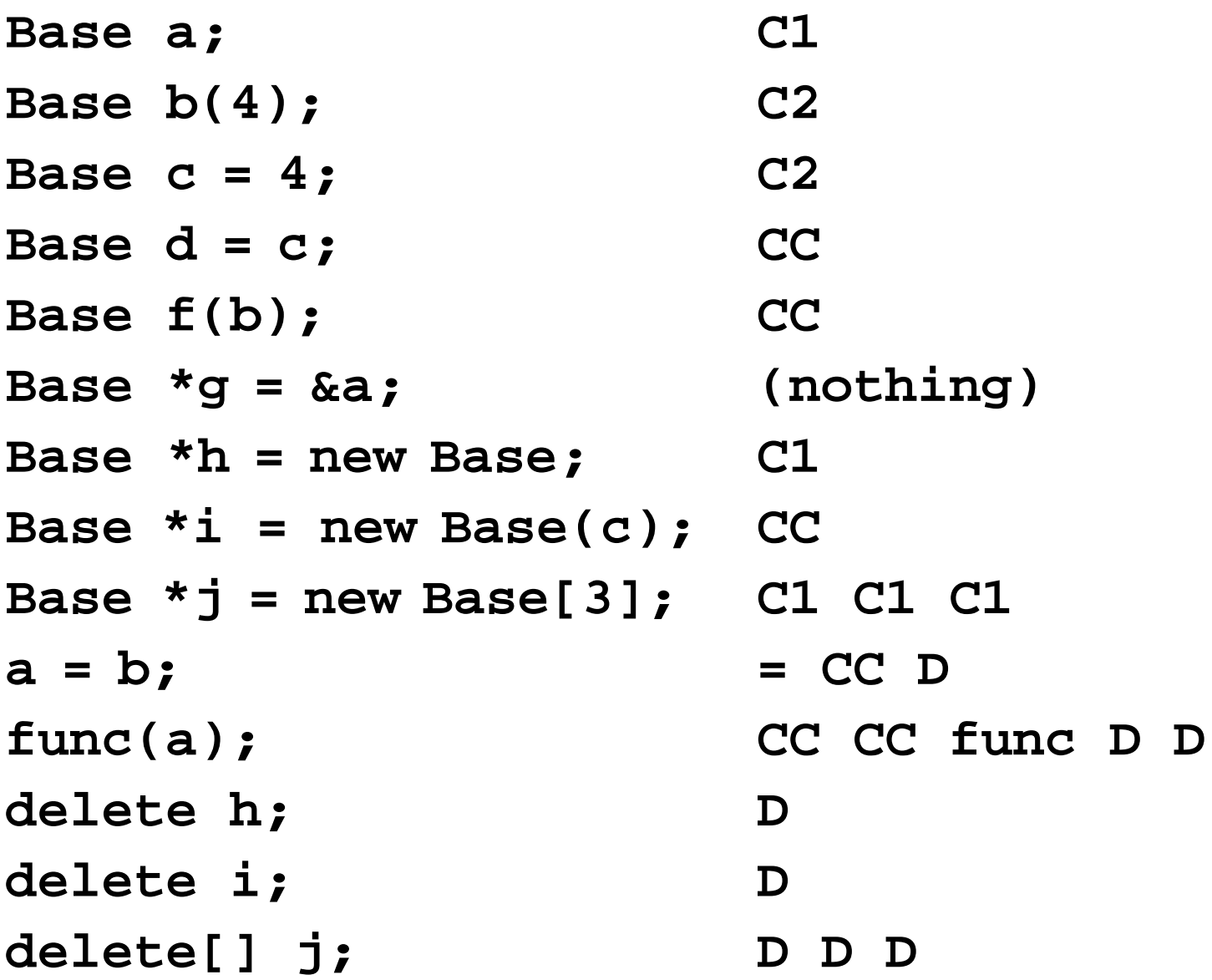

## Reminder

Of the four automatically generated class functions, only "operator  $=$  " has a return type

```
class Base {
public:
  Base();
  Base(const Base& b)
  ~Base();
  Base operator= (const Base& b);
};
                           Why?
```
Also, if <sup>a</sup> different constructor is defined, the default one is *not* generated

## Constant classes

• A class object can be declared constant:

```
const Player p1;
```
- What functions can and cannot be called on <sup>a</sup> **const** class object?
	- Functions must be declared **const** as such:

```
int Games() const;
```

```
const Player p1;
p1.Games(); // Okay
p1.SetName("Joe Smith"); // ERROR
```
Constants in classes

• Classes can have constant member variables, but initializing the values is <sup>a</sup> bit awkward

```
class Base {
  const float pi = 3.14; // ERROR
  const float pi;
  Base();
  Base(float pival);
};
Base() : pi(3.14) { ... }
Base(float pival) : pi(pival) { ... }
```
Static member variables

• Declaring <sup>a</sup> class member variable static makes it a global variable for that class

#### **static int obj\_count;**

- No matter how many class objects are instantiated (even zero), there is only one instance of that particular variable
	- – Think of it as belonging to the class, not to any particular class object
- Access:

**Base::obj\_count <sup>=</sup> 0; Base::obj\_count += 100;** Note: Accessed before any class object is declared

```
Base::Base()
{
  obj_count++;
}
Base::~Base()
{
  obj_count--;
std::cout <<
}
                   Base::obj_count = 0;
                   Base b1;
                   Base b2;
                   Base *b3 = new Base;
                   delete b3;
                     Base::obj_count;
```
Static member variables are for keeping information about the class in general (not specific class objects)

# P.S.

- You have to tell C++ which object file actually holds the (global) static class variable
- In one file, at global scope:

#### **int Base::obj\_count;**

```
class Base {
public:
  static int obj_count;
  Base() { obj_count++; }
  ~Base() { obj_count--; }
};
int Base::obj_count = 0;
int main()
{
  Base a, b, c;
  cout << Base::obj_count << endl;
  return 0;
}
```
# Static member functions

- The preceding example assumed that the static variable was **public**, which probably isn't desirable. How to initialize and access if it's private?
- Static member functions
	- –Can access static member variables (only)
	- –Make **obj\_count** private
	- –Define static functions **GetCount()**, **SetCount()**

```
c
l
a
s
s
B
a
s
e
{
p
r
i
v
a
t
e:
  int obj_count;
p
u
b
l
i
c:
  static int GetCount()
  {
     {\tt return~obj\_count;}}
;
  static void SetCount(int n)
  {
     o
b
j
_
c
o
u
n
t
=
n
;
  }
;
}
;
```
int Base::obj\_count; **i n t m a i n ( ) { B a s e : : S e t C o u n t ( 0 ) ; B a s e b 1 ; B a s e b 2 ; B a s e \* b 3 = n e w B a s e ; d e l e t e b 3 ; s t d : : c o u t < < B a s e : : G e t C o u n t ( ) ; }**

# Meanings of **static** Table 14-1

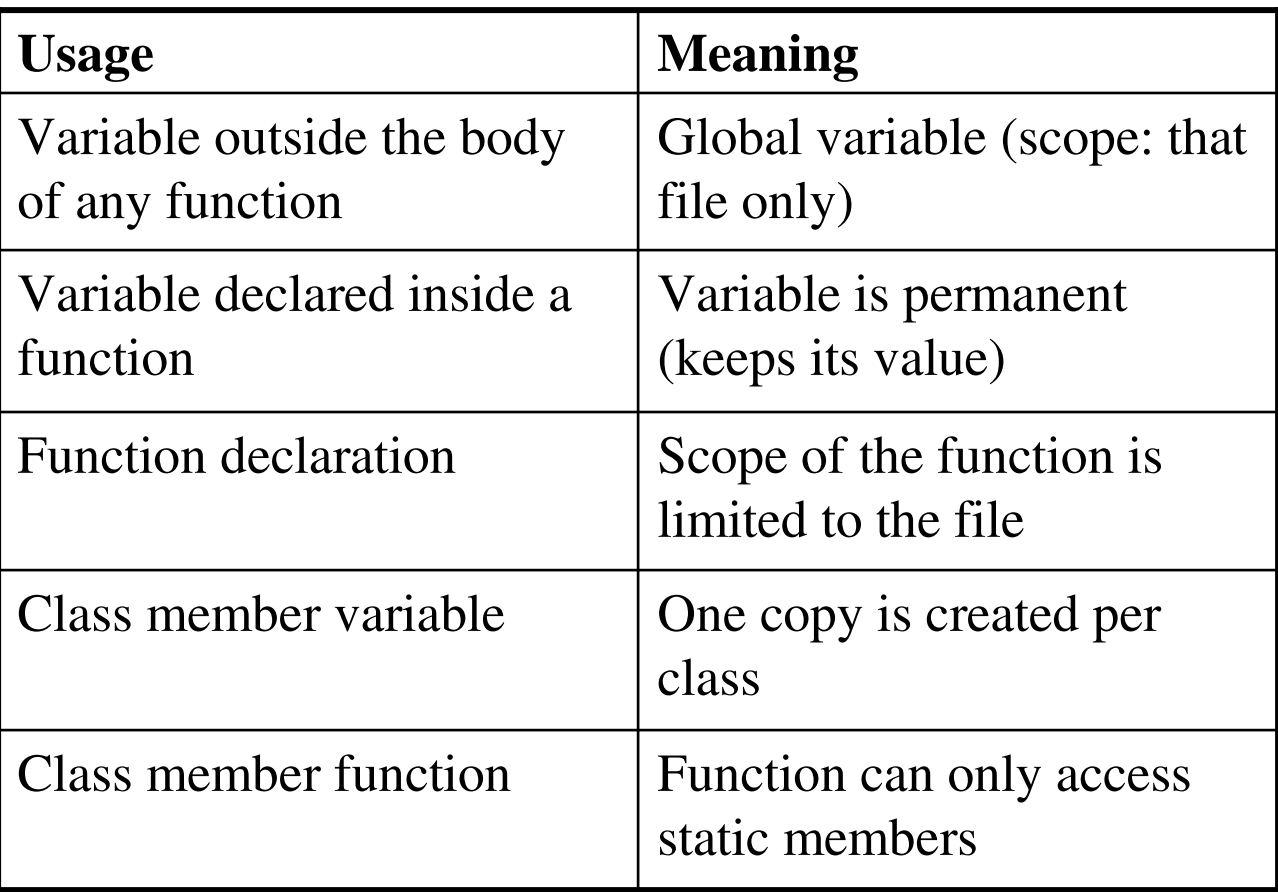